, tushu007.com <<数码影音DIY DVD节目制作实录>>

- $<<$  DIY DVD  $>>$
- 13 ISBN 9787801723185
- 10 ISBN 780172318X

出版时间:2005-2

PDF

## http://www.tushu007.com

, tushu007.com

<<数码影音DIY DVD节目制作实录>>

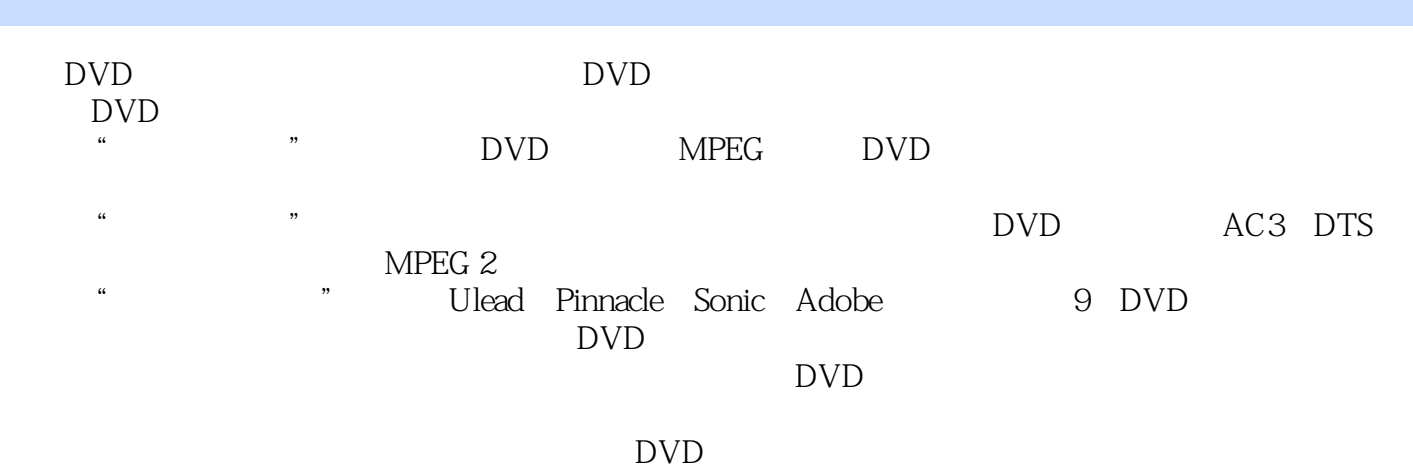

影片视频源AVI素材文件。

*Page 2*

, tushu007.com

 $>>$ 

**DIY DVD** 

 $<<$ 

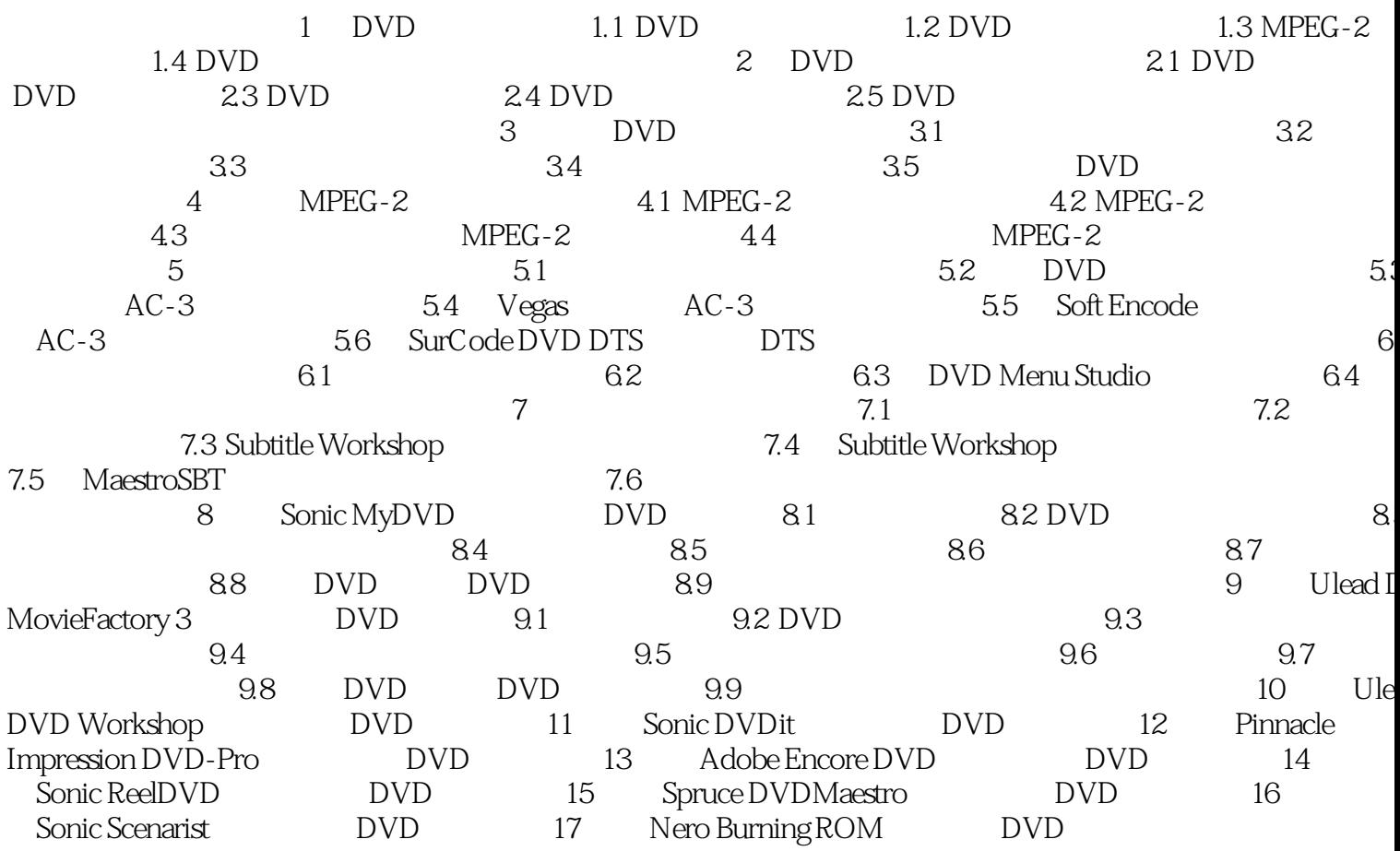

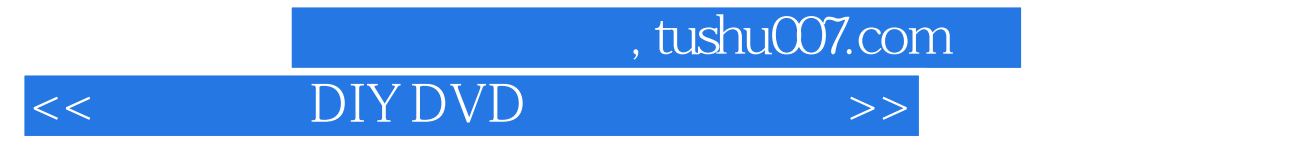

本站所提供下载的PDF图书仅提供预览和简介,请支持正版图书。

更多资源请访问:http://www.tushu007.com